## Quickstart Story-Writing-Coding

1. Start the engine by double left click on RUN\_ME.bat

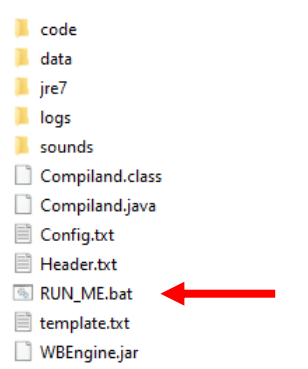

2. Hit the play button

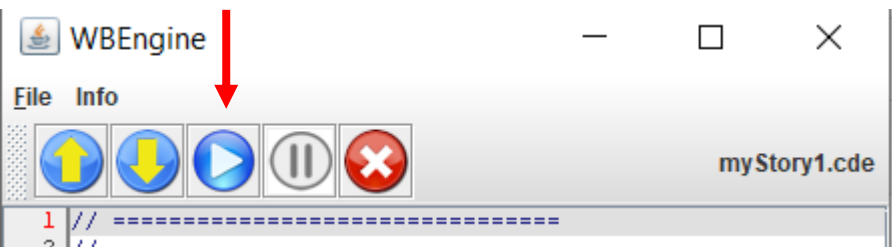

3. Type this after the line **showGrid().** 

**add(bigtree,70,10);**

Press the play button

4. Now add these lines and press the play button

```
add(pip,30,10);
add(grog,50,10);
```
5. Now add this line

**pip.jump();**

6. Now add this line

```
grog.jump(50);
```
7. Now add this *pair of lines*

**pip.jump(40);**

**grog.rest();**

## **BASIC UNAVOIDABLE RULE**

If you have 2 objects that move (Actors or Props) you must code using **pairs of lines**.

If you have N objects that move, you must code in **tuples-of-N**